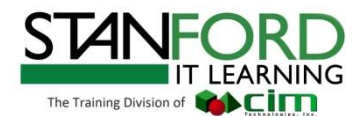

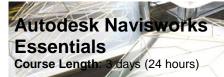

# Objectives

The objective of the Autodesk® Navisworks® Essentials instructs students in best approaches to combine 3D geometry from cross disciplines into one scene to enable effective model reviews. Through a hands-on, practice-intensive curriculum, students acquire the knowledge needed to review and markup the model, use TimeLiner, Animator, Scripter, Quantification, Autodesk Rendering, as well as the Clash Detective tools within the Autodesk Navisworks software.

## Who Should Attend

This course is designed for new and experienced Navisworks users who are looking to become more familiar with all of the main tools in Navisworks.

## Prerequisites

It is recommended that students have a working knowledge of 3D design and task-scheduling software.

## Notes

The indicated course length is a guideline. Topics and duration may be modified by the instructor based upon the knowledge and skill level of the participants.

# **Course Description**

Using the functionality of the Autodesk Navisworks Simulate, and Manage features, students learn how to open, review, quantify, and run object-interference checks on 3D models. Students also learn how to link to task-scheduling files and create 4D construction simulations. Using the Animator and Scripter tools, students create interactive animations. In addition, students learn how the Autodesk Rendering tools can help them create photorealistic images and animations.

### **Course Outline**

### **Getting Started**

Getting Started with Autodesk Navisworks Publishing, Merging, Refreshing, and Emailing Files Selection Tree and Selecting Objects

# 3D Model Review

Hiding Objects and Overriding Materials Object Properties Measuring and Moving Objects Selection and Search Sets Viewpoints Comments, Redlining and Tags Animations Sectioning Links Comparing Models Navisworks Real-Time Rendering Switchback

### TimeLiner

TimeLiner Overview Creating Tasks Gantt View Import Tasks from External Project File Configuring and Defining a Simulation Simulation Export

### Animator

Animator Overview Creating a Basic Animation Manipulate Geometry Objectives In An Animation Set Section Plane Sets Controlling Animation Scene Playback

### Scripter

Scripter Overview Creating and Managing Scripts Creating and Configuring Events Creating and Configuring Actions

### Quantification

Quantification Overview Setting up a Quantification Project Item and Resource Management 3D Model and Virtual Take-off Managing Takeoff Data 2D Takeoffs Analyzing Changes Exporting Takeoff Data

### **Clash Detective**

Clash Detective Overview Clash Results Clash Test Reporting Working with Clash Texts Audit Checks Exporting and Importing Clash Texts Laser Scan Data Clashing Methods for Testing and Resolving Clashes Time-based Clashing

### Autodesk Rendering Autodesk Rendering Overview Adding Materials to a Model

Material Mapping Lighting Sun and Sky Lights Exposure Control Ground Planes Photorealistic Rendering

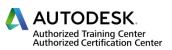